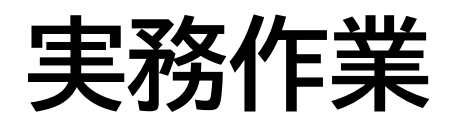

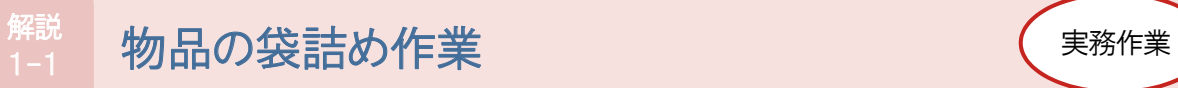

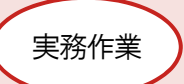

- プラグ・タップなどの物品を袋詰めするタスクワークです。
- 簡単な実務作業のため、幅広い受講者に活用できます。
- 文房具やビーズなど各施設にあるものを活用できます。
- 袋詰めする物品の種類や個数、重さなどを変えることで、さまざまな作業が設定できます。

#### 準備物

プラグ・タップ、文房具、ビーズなどの物品、小袋、コンテナ、秤など

# 教示方法

 プラグ・タップ組立作業に使用する部品を指示書どおりに袋詰めし、コンテナに並べてください。 <指示書例> ※責任者確認欄を設けた場合 指示書 责任者 担当者 プラグ、タップそれぞれ1個分の部品を袋詰めしたものを下記組数作成し、<br>コンテナに並べてください。<br>点検作業を実施して、責任者印を押印してください。 プラグ本体 1個 | 丸 短 ねじ プログラム 2個 プラグ プラグ蓋 1個 15組 六角ナット 1個 丸長ねじ 1個 タップ本体 1個 金属片左用 1個 タップ 金属片右用 1個 20組 丸短ねじ | 2個 タップ蓋 1個 **袋ナット** 1個 丸長ねじ 1個

 赤色のビーズ 10 グラム×8袋、青色のビーズ 25 グラム×15 袋、黄色のビーズ 10 グラム×7袋を用意してく ださい。中身がわかるように表示してください。

## ◆ 評価項目

- ミス
- ノルマ
- □ 納期

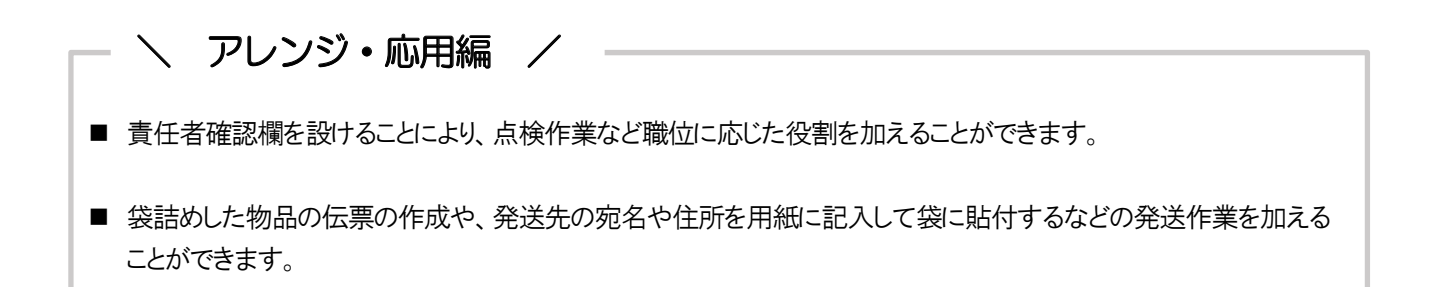

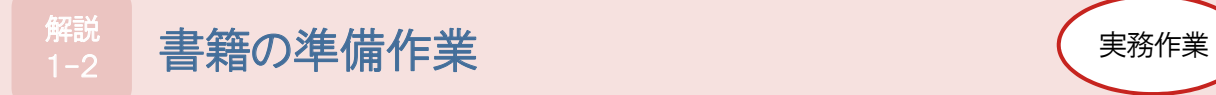

- 電話注文を受け、注文された書籍を準備するタスクワークです。
- 電話応対や不明な点の確認など、他者とコミュニケーションする場が設定できます。
- 追加作業として活用できます。

# 準備物

施設内に展示している書籍、コンテナ、電話

# 教示方法

- (注文の内容を口頭で伝える)〇〇事業部から電話依頼が入っていますので、どなたか対応をお願いします。
- ・ (チームリーダーに指示書を手渡す)〇〇事業所からの依頼です。指示書に従って対応をお願いします。

# <指示書例> 題 名 こうしん こうしん さんじょう 著者名 いい | 冊数 | ブッダの幸せの瞑想 | フィク・ナット・ハン | 1 **嫌われる勇気 インタン インタン インタン トラック おおおお しゅうきょう しょう** マインドフルネス ストレス低減法 ファイン・コンプロード しゅうがい プライン プログラム 1 日本一わかりやすい マインドフルネス瞑想 インクロス 松村 憲 インパフルネス アサーション入門 自分も相手も大切にする自己表現法 平木 典子 インプレント 1 〇時に受け取りに伺いますので、よろしくお願いします。 不明な点がありましたら 内線○○○番 セミナー担当○○○○にお願いします。 〇〇事業部の担当者様 セミナー開催時に、下記の書籍を関連図書として展示することになりました(セミナー開催日:○月○日)。 ○○に展示している書籍のうち、つぎの書籍を準備し、コンテナに収めてください。

#### ◆ 評価項目

- ミス
- ノルマ
- □ 納期
- コミュニケーション

\ アレンジ・応用編 /

■ 書籍を準備する際に、書籍の紹介資料の作成をあわせて指示することで、パソコン入力作業を加えることができま す。

例)準備した各書籍の紹介資料を作成してください。紹介資料は、書籍ごとにA4用紙1枚(Wordまたは PowerPoint、フォント:MSゴシック 太字 縦書き)にまとめてください。

# $\begin{array}{cc} \gamma_{\text{\tiny{H\ddot{1}}-3}} & \text{\Large $\times$} \mathbf{E} \end{array}$ 天房具の受注・発送作業 解説<br>1-3

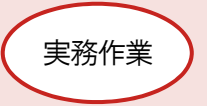

# 概要

- MWS訓練版「ピッキング」の物品棚から、注文を受けた文房具を揃え、納品書を作成し、発送の準備をするタスクワ ークです。
- ピッキング、納品書や発送伝票の作成、検品などの複数の作業で構成されています。

## 準備物

物品棚、注文書、文房具価格表、納品書、発送伝票、電卓、コンテナ、セロテープなど

「注文書」「文房具価格表」「納品書」「発送伝票」は付属DVDに収録

# ◆ 教示方法

 (チームリーダーに指示書を手渡す)注文書が送られてきましたので、対応をお願いします。〇時の発送に間 に合わせてください。

※次頁以降に、「文房具の受注・発送作業」の指示書などを掲載しています。

## ◆ 評価項目

ロミス

- ノルマ
- □ 納期

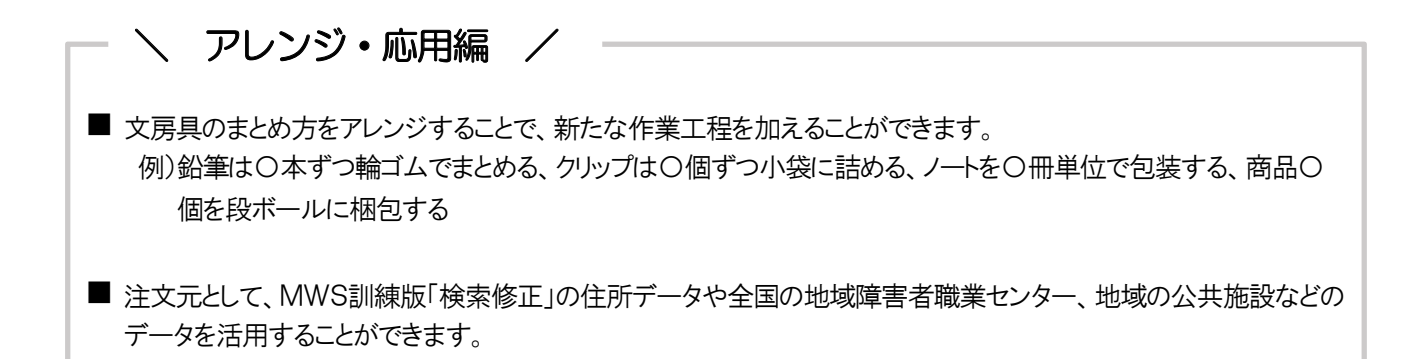

# 【指示書】 文房具の受注・発送作業

注文書どおりに商品を物品棚から取り出し、コンテナに詰めてください。商品を取り揃えたら「文房具価格表」 をもとに、「納品書」を作成してください。(JDSP商事の住所、電話番号は下記参照) 発送の際は、納品書を商品の上に置き、発送伝票は記入のうえ、コンテナに貼り付けてください。

> JDSP商事 〒261-0021 千葉県千葉市美浜区若葉3丁目 電話 043-□□□-□□□□

● 発注日 ● 年 10 月 15 日 JDSP 商事 様 株式会社 幕張ステーション 〒261-0021 千葉県千葉市美浜区ひび野2丁目 043-○○○―○○○○ 担当:鈴木 注 文 書 下記のとおり注文申し上げます 【 備考 】 ・6のハトメ、8の番号札は、小袋に入れてください。 ・4のボールペンは5本ずつ輪ゴムでまとめてください。 【 配送希望日時 】 10 月 21 日 14 時~16 時 No. 品 名 数 量 1 オーバンド #370 18 2 履歴書 10  $3$  射筒 長形4号 26 **4** ポールペン 15 5 **鉛筆 2B** 9 6 ハトメ 12 7 タックインデックス 13 2000 13 8 番号札 青 21 9 キャンパスノ<del>ート</del> 14 10 ダブルクリップ 中 7 ファイル ファイル ファイル ファイル 11  $\frac{1}{2}$   $\frac{1}{2}$   $\frac{1}{6}$   $\frac{1}{6}$   $\frac{1}{16}$   $\frac{1}{16}$   $\frac{1}{16}$   $\frac{1}{16}$  $12$  ポストイット ミニ 2000 ネストイット ミニ インター・コンピュータ インター・コンピュータ 17

 $(1-3)$ 

# 【MWS訓練版 ピッキング】 物品棚 文房具価格表

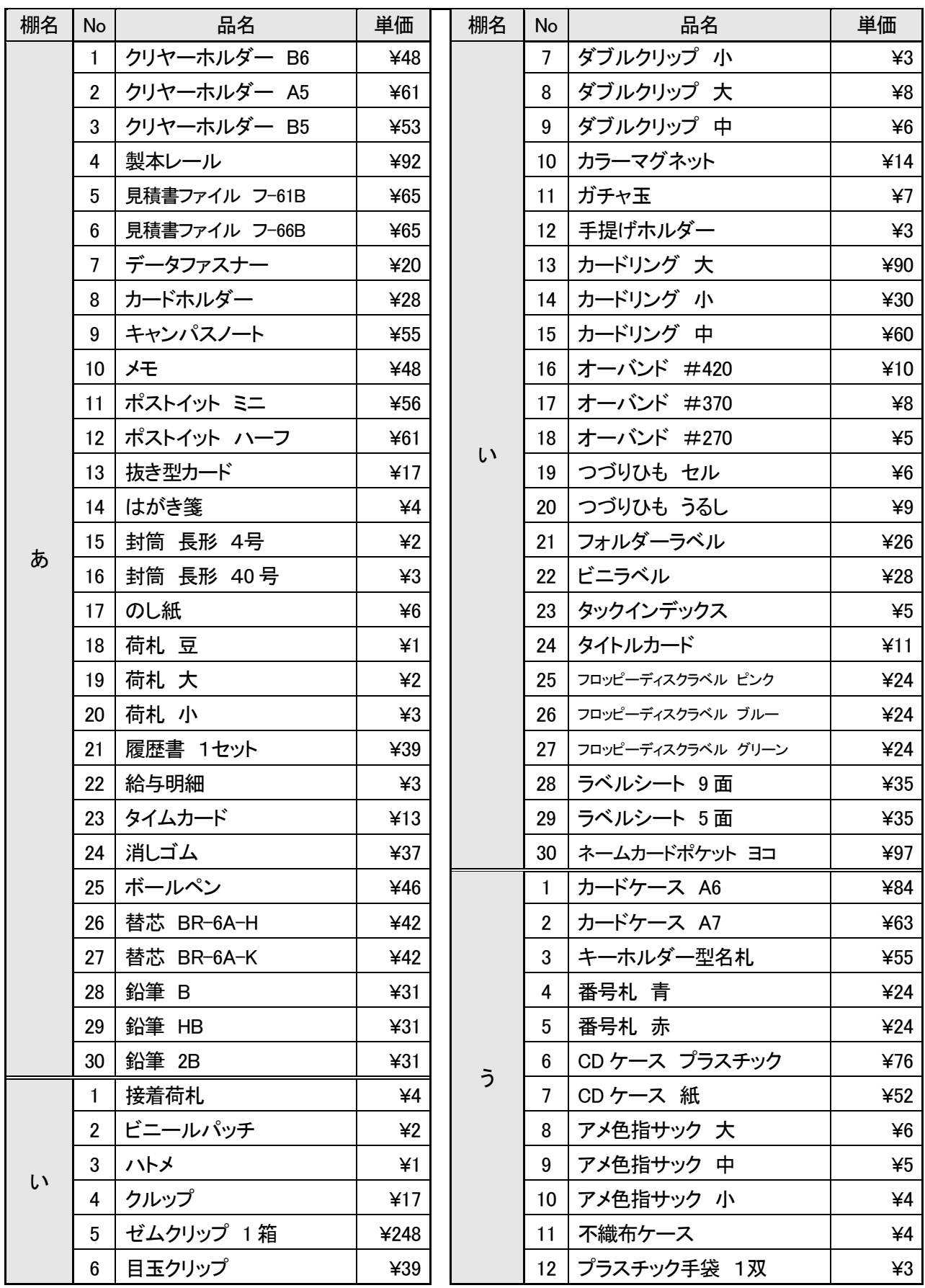

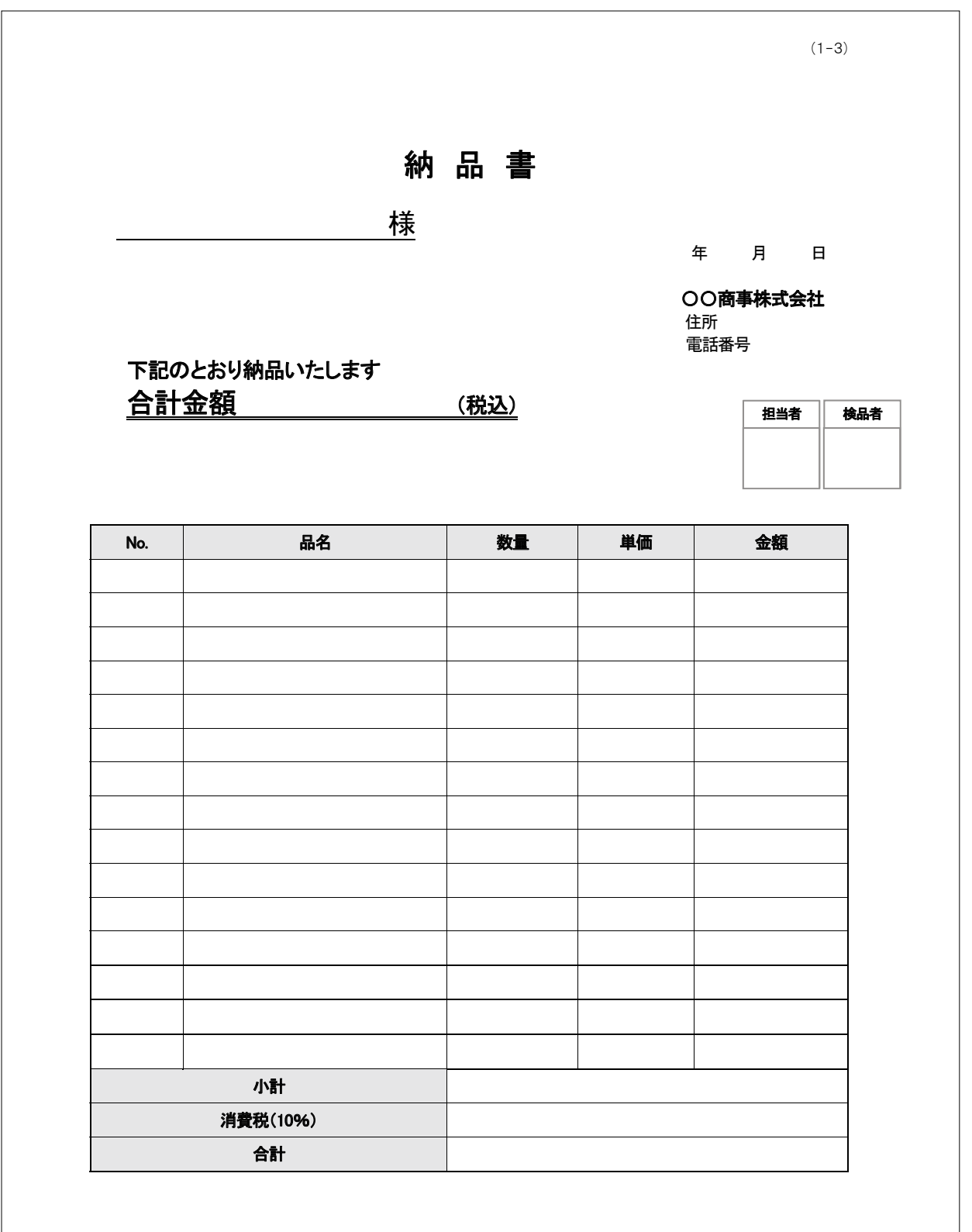

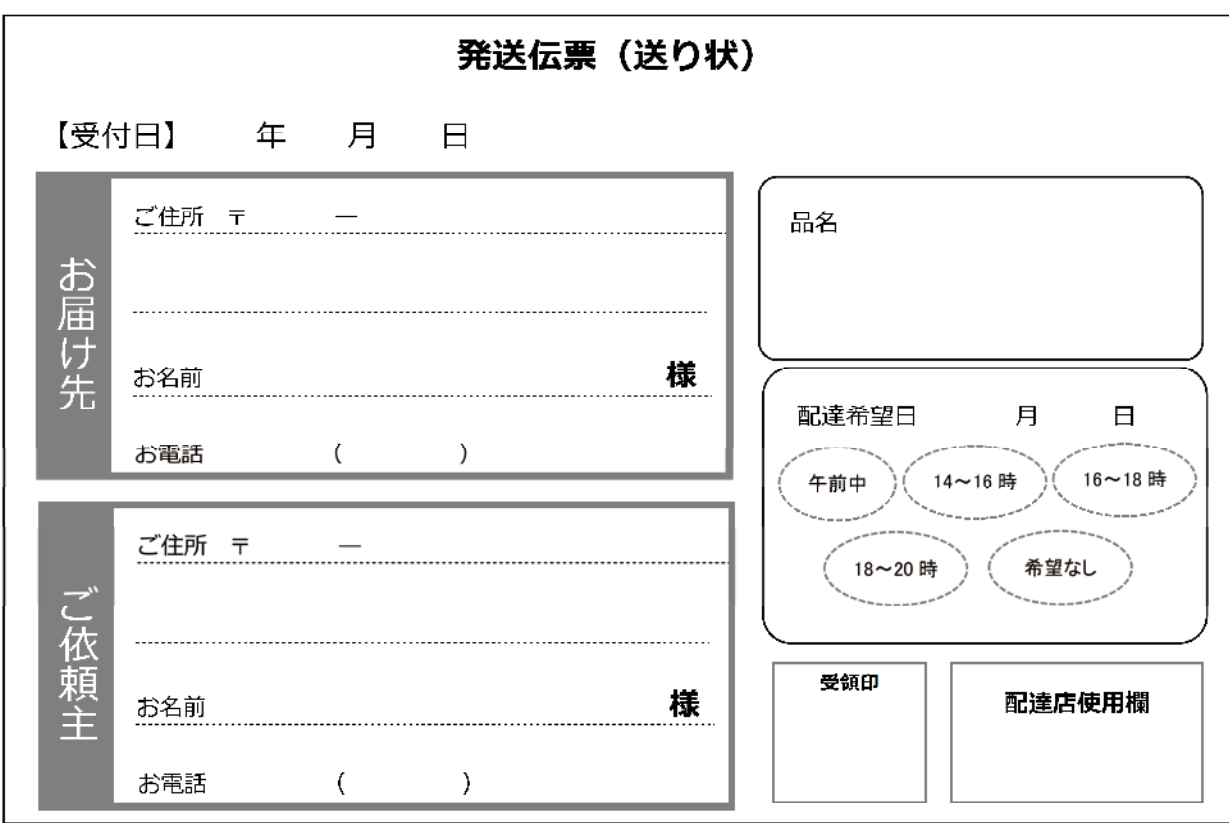

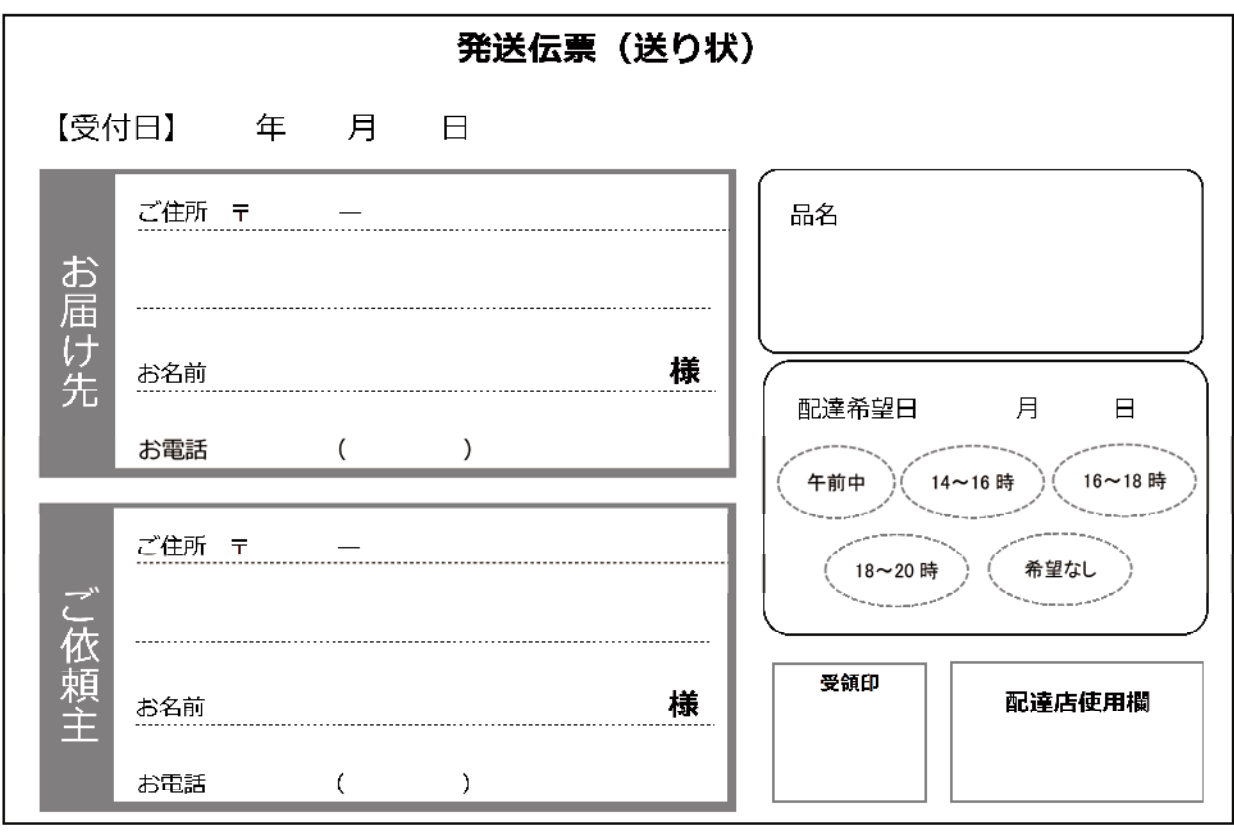

一番 こうしょう こうしょう しゅうしょう かんしゅう かんしゅう かんしゅう かんしゅう かんしゅう かんしゅう かんしゅう かんしゅう かんしゅう かんしゅう かんしゅう かんしゅう かんしゅう

実務作業

# 「納品書」 解答

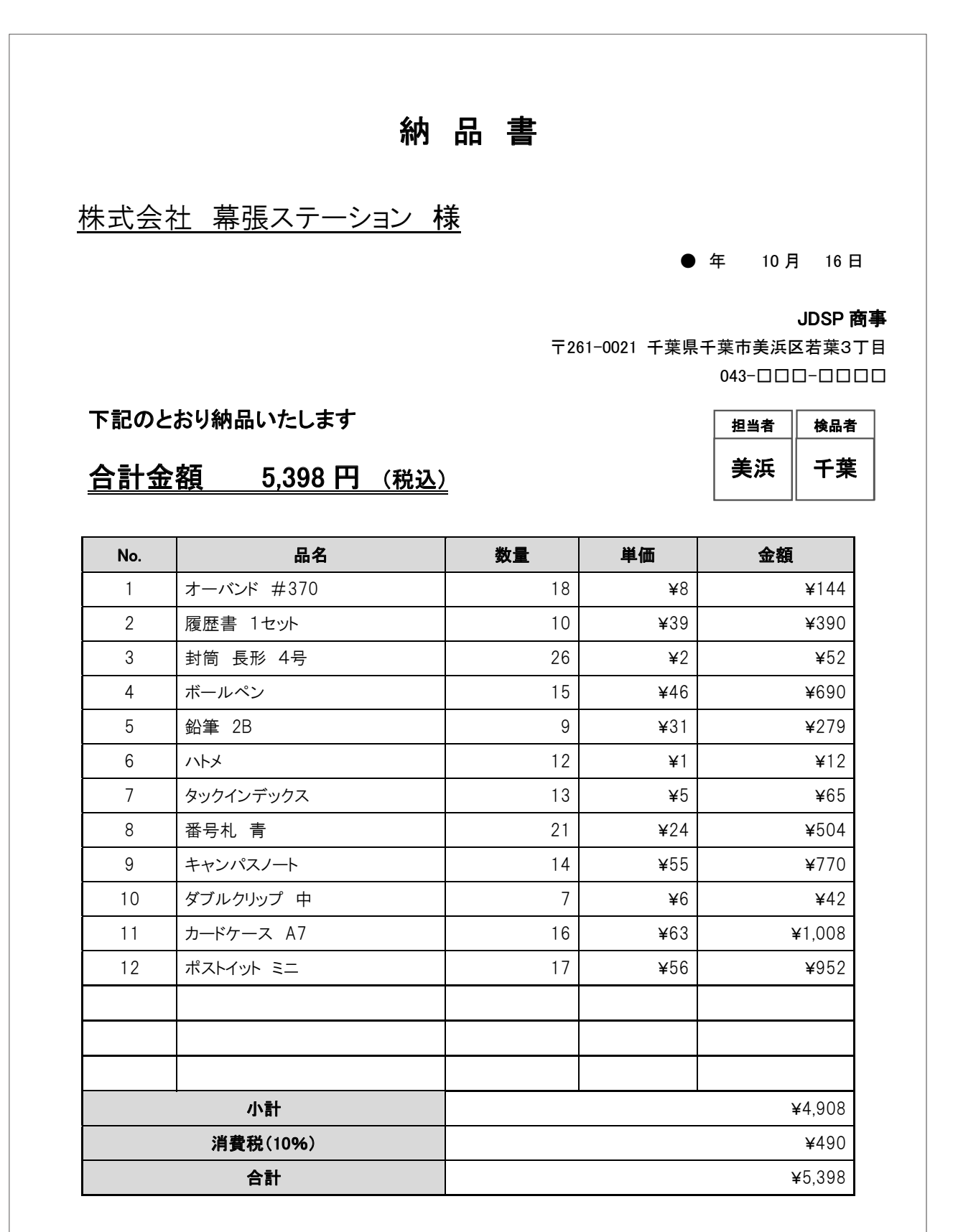

# 「発送伝票」 解答

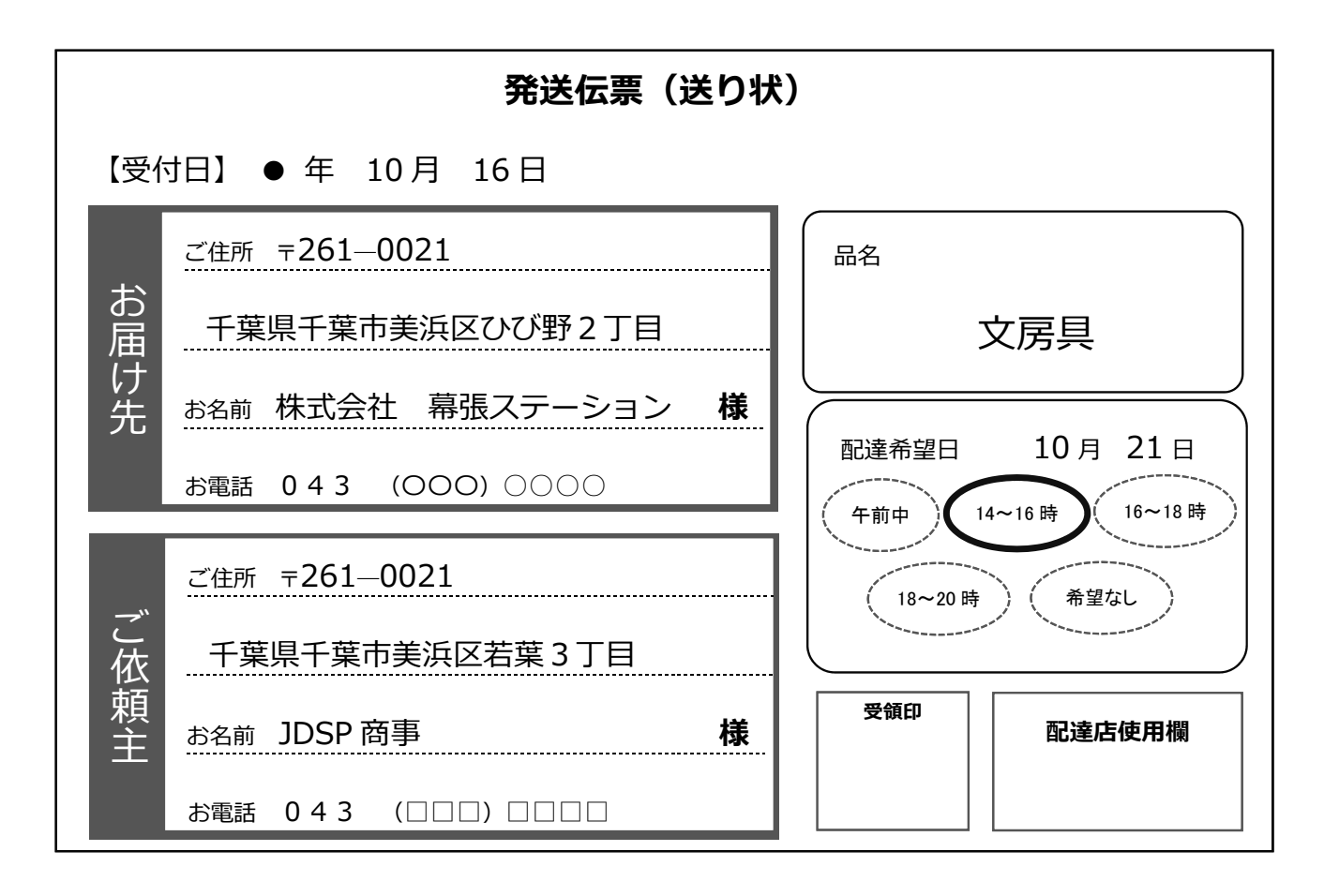

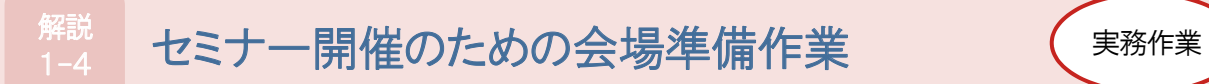

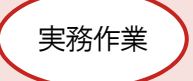

- セミナー開催の準備作業として、掲示用の貼り紙を作成したり、備品を揃えるタスクワークです。
- 掲示用の貼り紙の内容、備品の内容や数量を変更することで、難易度を調整できます。

#### 準備物

A4用紙(貼り紙用)、備品の準備リストの中に入れる物品(MWS訓練版「ピッキング」で使用する物品やそれ以外の物 品)

# 教示方法

 (チームリーダーに指示書を手渡す)営業部からの依頼です。指示書を見て〇月〇日〇時までに準備をしてくだ さい。

※ 次頁以降に、「心の健康を保つための生活習慣セミナーの開催準備」と「新人研修の開催準備」の指示書を掲載 しています。

### 評価項目

ミス

- ノルマ
- □ 納期

# 【指示書】 心の健康を保つための生活習慣セミナーの開催準備

### 〇〇課の皆様へ

外部の会場を借りて 200 人規模のセミナー「心の健康を保つための生活習慣」を行います。

セミナー開催のため、下記の準備をお願いいたします。(〆切: 月日時)

すべて準備ができましたら、コンテナに詰めてください。そのまま会場に運びますので、貼り紙の誤字脱字や備品 の数の間違いがないように留意してください。

#### ● 掲示用の貼り紙の作成

- WordまたはPowerPointで作成してください(MSゴシック 太字 縦書き ※No.1のみ横書き)。
- 用紙はA4とし、文字は最後列の席からも見える大きさにしてください。
- 複数枚掲示する場合は、2枚目以降の貼り紙はインク節約のためコピー機を使用してください。
- 作成後は、No.1が一番上になるように順番にして並べてください。

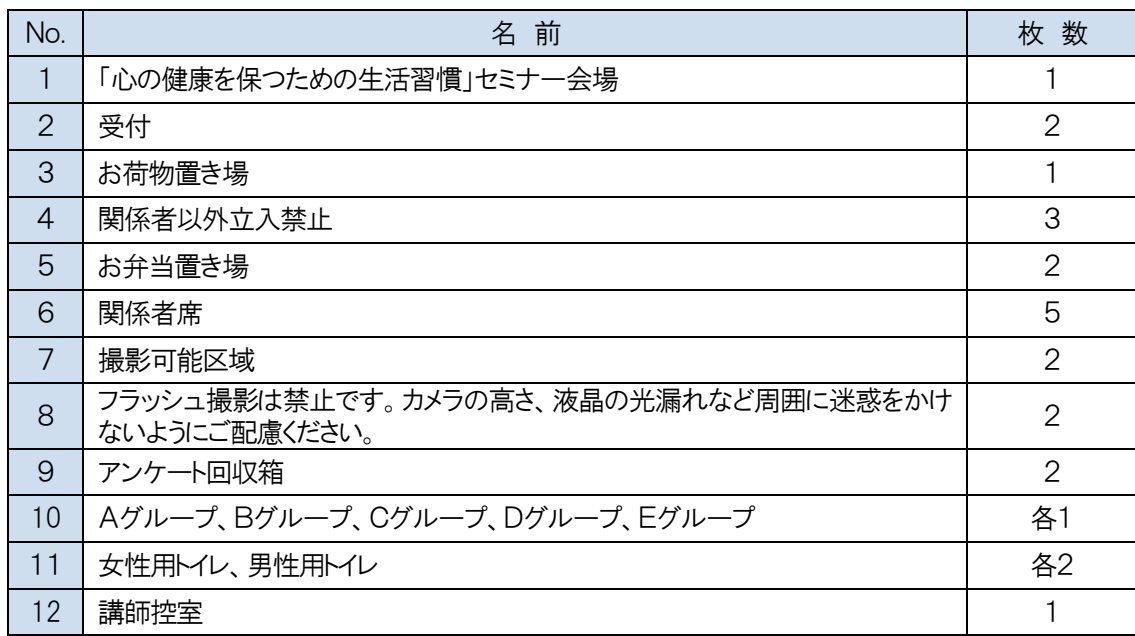

● 備品の準備 (No.1、2、3、4、7、8は、MWS訓練版「ピッキング」の物品棚のものを使用してください)

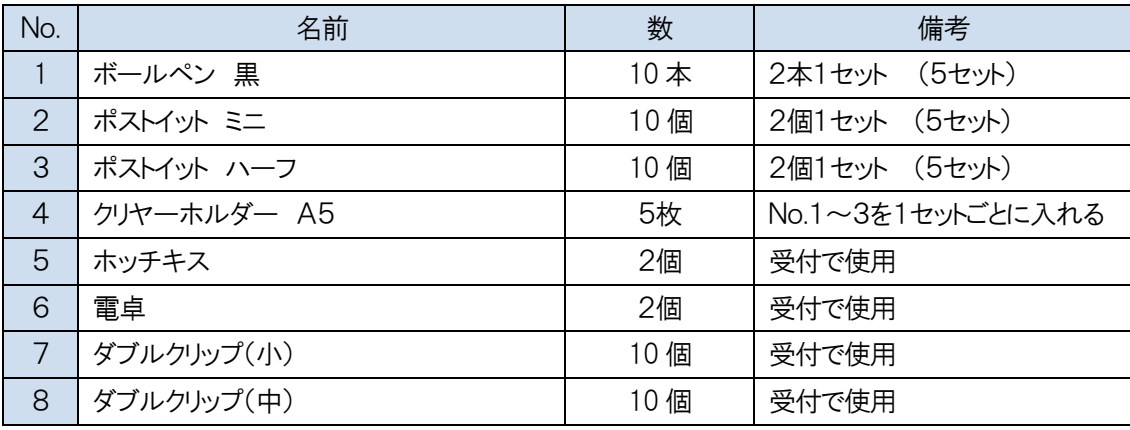

# 【指示書】 新人研修の開催準備

### 〇〇課の皆様へ

〇月〇日から新人研修を行います。 研修実施のため、下記の準備をお願いします。(〆切: 月 日 時) すべて準備ができましたら、コンテナに詰めてください。そのまま会場に運びますので、氏名の間違い、誤字・脱 字、抜けがないように留意してください。

#### ● 社員証の作成

- タスクワーク集2-6「社員証の作成」の「社員証作成見本」、「新入社員名簿」を参考に、新入社員 25 名の社 員証をWordで「社員証作成見本」どおりに作成してください。
- 作成後はカラー印刷し、ハサミで切り抜いてください。

#### ● 座席表の作成

- 講師席を先頭中央にして、横に2つの机を並べます。
- スクール形式で1つの机に2名が座ります。
- 氏名のあいうえお順に講師席を前に見て左前から配置します。
- 机に所属部署と氏名を書き込んでください。

#### ● 資料のセット

A4用紙(白紙)を3枚1組にしてクリップで止めしたものを、25 組セットしてください。

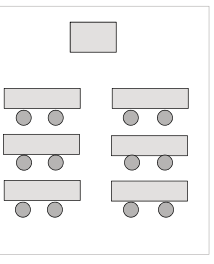

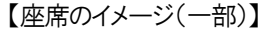

実務作業 一番 こうしょう こうしょう しゅうしょう かんしゅう かんしゅう かんしゅう かんしゅう かんしゅう かんしゅう かんしゅう かんしゅう かんしゅう かんしゅう かんしゅう かんしゅう かんしゅう

# $_{1-5}$  チラシの封入作業 ショップ アントリック こうしょう 解説<br>1-5

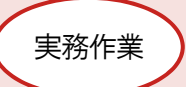

## 概要

- チラシなどを指定された条件で封入するタスクワークです。
- 簡単な実務作業のため、幅広い受講者に活用できます。
- 各施設にあるものを活用できます。

#### 準備物

宛先が記載された定型封筒または定型外封筒、チラシ(A4サイズの新聞広告や不要なリーフレットなど)、コンテナ

# 教示方法

- チラシを三つ折りにしてください。
- 宛先ごとに指定された数のチラシを、封筒に封入してください。
- 指定された数のチラシの入った封筒を、宛先ごとにゴムでまとめ、すべてコンテナに入れてください。
- 〇時までに作業を完了させてください。作業が完了したら報告してください。

<指示書例>

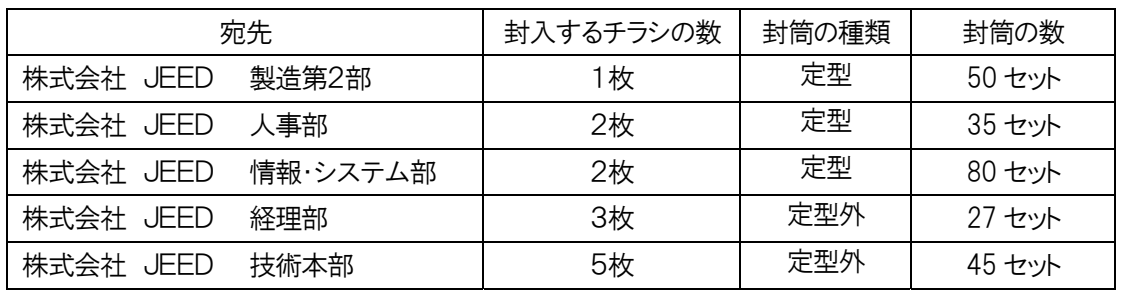

# ◆ 評価項目

ミス

ノルマ

□ 納期

# $\mathbb{R}^{\mathbb{H}\mathbb{R}}_{1-\epsilon}$  販売促進品の作成作業 解説<br>1-6

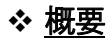

- 販売促進品として活用する折り紙を、指定された数量作成するタスクワークです。
- 簡単な実務作業のため、幅広い受講者に活用できます。
- 折り紙の種類や数量を変えることにより、難易度が調整できます。

#### 準備物

折り紙、折り紙の手順書

「折り紙の手順書」は付属DVDに収録

# 教示方法

 (チームリーダーに指示書を手渡す)MWS訓練版「ナプキン折り」の普及促進のための作業です。指示書を見て 作成してください。1時間後に回収します。

※次頁以降に、「のしAの作成」の指示書などを掲載しています。

#### ◆ 評価項目

- ノルマ
- 納期
- □ 仕上がり

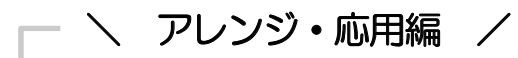

- 責任者による点検作業を指示するなど、職位に応じた役割を加えることができます。
- 袋詰め作業や伝票作成、発送先の記入などの発送作業を加えることができます。

# 【指示書】 のしAの作成

# 各位

MWS訓練版「ナプキン折り」の普及促進のため、職業リハビリテーション研究会で「のしA」を配付します。ナプキン ではなく、折り紙で「のしA」を作成してください。1時間後に回収に伺います。

#### 【作成に当たっての留意事項】

- 「折り紙の手順書」を参考に、のしAを 50 個作ってください。
- 「折り目がきちんとついている」、「角と角がきれいに合わさっている」、「角がつぶれていない」などに注意して、 丁寧に仕上げてください。
- 仕上がりの確認は、チーム内で相互に行ってください。

【仕上がり品 ~イメージ~】

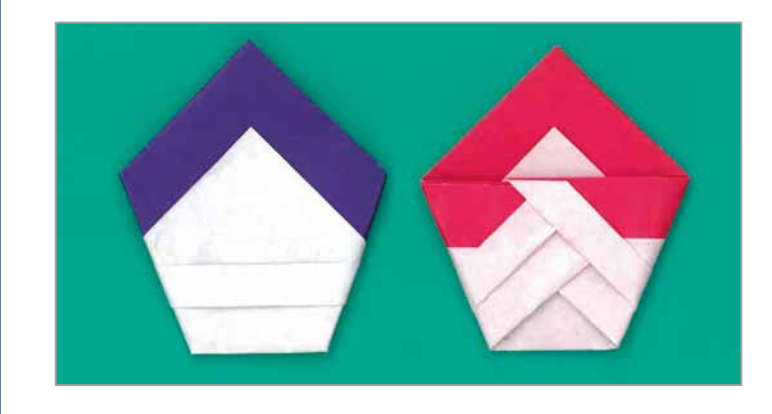

広報担当:〇〇

# <折り紙の手順書 「のしA」 >

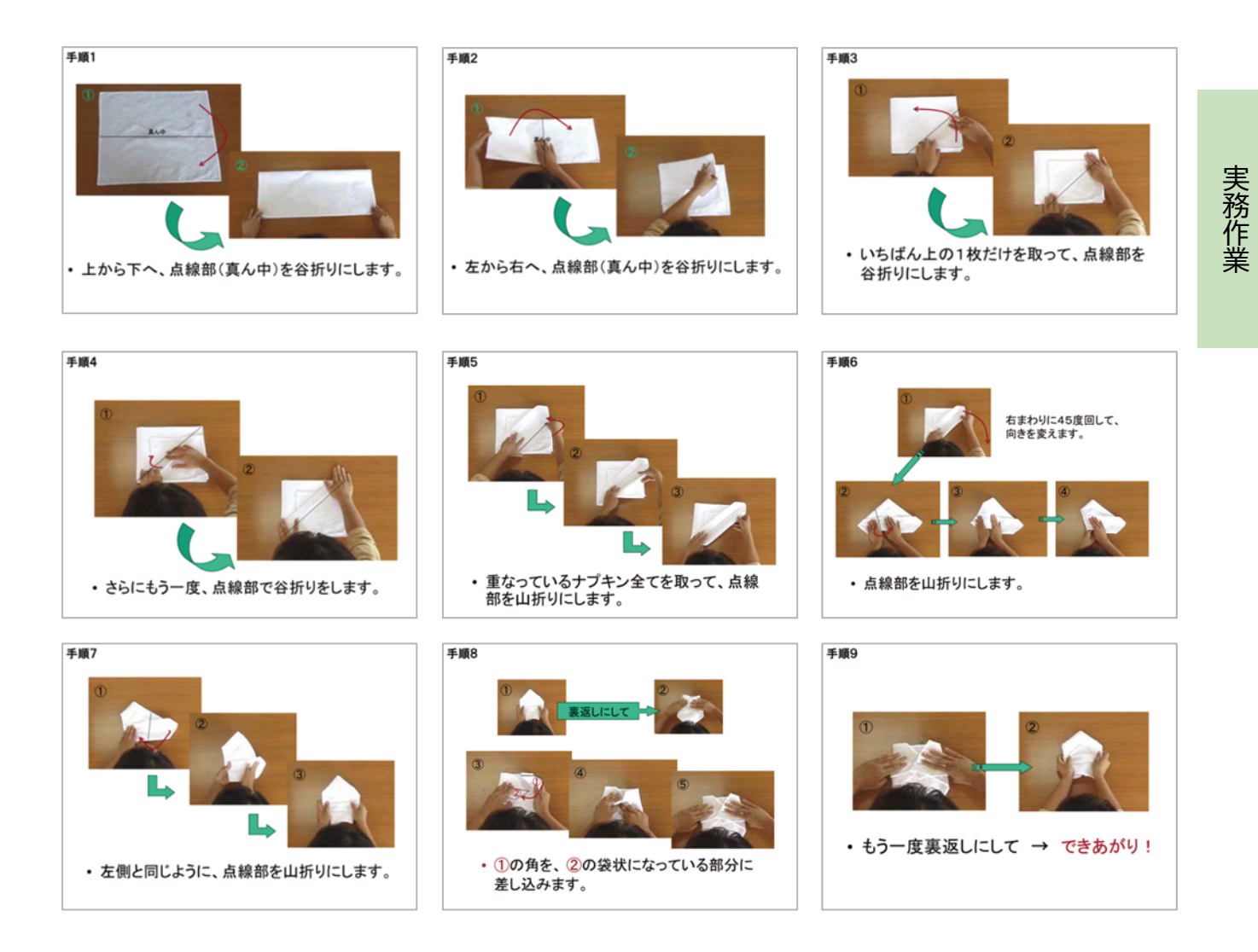

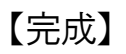

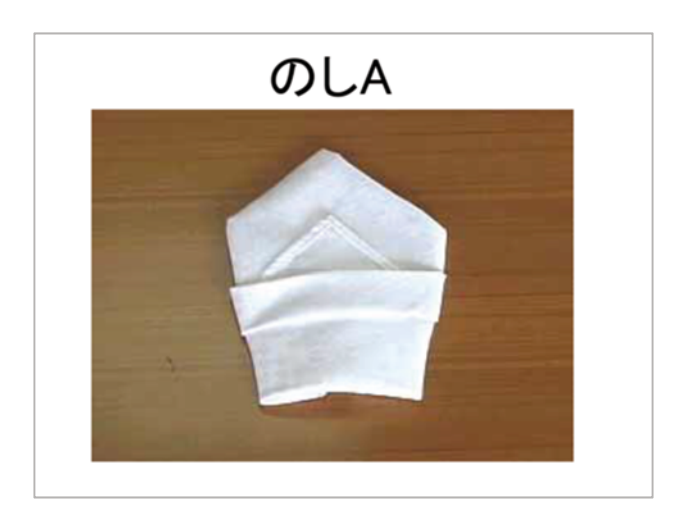

# $\widehat{\mathbb{F}}_{1-7}$  重さ計測作業 そうしょう そうしょう インター・シーク しょうしょう

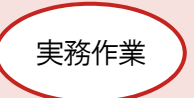

# 概要

- MWS訓練版「ピッキング」の物品の重さを計測し、必要個数を揃えて袋詰めするタスクワークです。
- 簡単な実務作業のため、幅広い受講者に活用できます。
- 各施設にある物品を活用できます。
- 計測する物品の種類や組合せを変えることで、さまざまな設定ができます。

## 準備物

MWS訓練版「ピッキング」の物品(文房具類やサプリ瓶)、小袋、秤

# 教示方法

- 指示書にある物品をピッキング物品棚から取り出して秤で計量し、総重量となるように必要な個数を揃え、個数 の欄に記入してください。
- 物品は小袋に詰めてからコンテナに収めてください。
- すべての物品が揃ったら、検品者に検品を依頼し、指示書の所定欄に検品者印をもらってください。
- ○時までに作業を完了させ提出してください。

<指示書例>

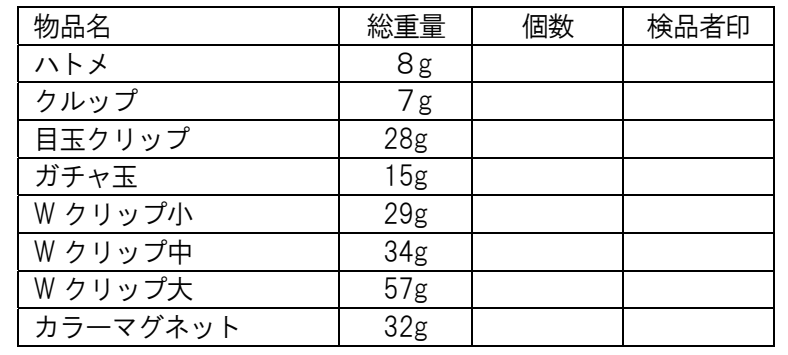

# ◆ 評価項目

- ロミス
- ノルマ
- □ 納期

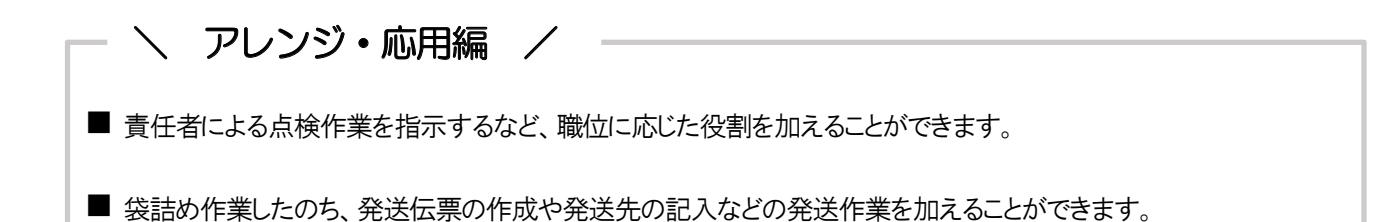

 $_{1-8}$  郵便料金の算出作業 (<sub>実務作業</sub> 解説<br>1-8

MWS訓練版「社内郵便物仕分」の郵便物を活用し、郵便料金を算出するタスクワークです。

景品の重さを変えたり、速達、簡易書留を指定することで、難易度の調整ができます。

#### 準備物

MWS訓練版「社内郵便物仕分」で使用する郵便物、景品(メモ帳など施設にあるもの)、景品を詰める封筒、 定規(封筒サイズ計測用)、国内郵便料金早見表、秤、付箋、クリップ、コンテナ

# 教示方法

 MWS訓練版「社内郵便物仕分」(レベル1-1~1-5)で使用する 100 通の郵便物の差出人に対して、景品を発送 します。

下表のとおり、差出人からきた郵便物の種類ごとに、指定された数の景品を詰めてください。 景品を詰めた封筒を秤で計測し、国内郵便料金早見表を使って、それぞれの料金を算出してください。 速達や簡易書留を指定されているものは、その料金を算出してください。 景品を詰めた封筒の右上に、料金を書いた付箋を貼り、差出人からきた郵便物と一緒にクリップで留めて、コンテナ に詰めてください。 〇月〇日〇時までに提出してください。

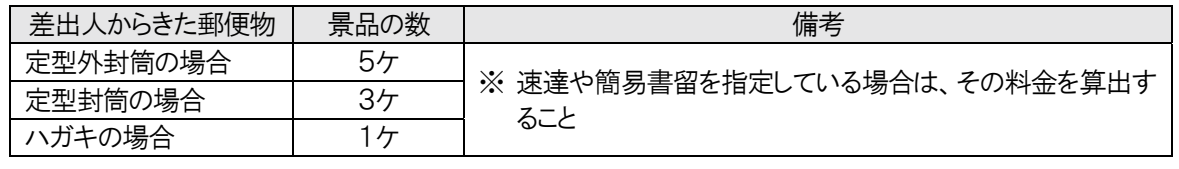

### ◆ 評価項目

 $\Pi$ <sub> $z$ </sub> $\lambda$ 

ノルマ

納期

\ アレンジ・応用編 /

■ 点検作業を加え、責任者チェックを指示するなど、職位に応じた役割を加えることができます。

# $\begin{array}{cc} \frac{1}{1-9} & \frac{1}{1-9} \end{array}$ 書類の分類・整理作業 解説<br>1-9

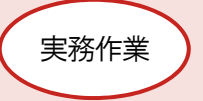

## 概要

- MWS訓練版「検索修正」のデータ修正指示書に記入されている名前を、「あいうえお」順に並べかえるタスクワーク です。
- 簡単な実務作業のため、幅広い受講者に活用できます。
- 分類方法は、「あいうえお」順のほか「都道府県別」、「郵便番号の最初の3桁の数字別」などの設定もできます。

## 準備物

MWS訓練版「検索修正」のデータ修正指示書、ファイル、インデックスシール、テプラなど

# 教示方法

- 「データ修正指示書」に記入されている名前を見て、あいうえお順に並べかえてください。
- 分類・整理した書類の索引として、白紙のA4用紙を仕切り紙に使い、該当する文字を書いたインデックスシール を貼ってください。
- ○時○分までに、ファイルに綴じて提出してください。

# ◆ 評価項目

ミス

- ノルマ
- □ 納期

\ アレンジ・応用編 /

■ 分類・整理した書類の索引として、市販のインデックスシールを使うほか、テプラで作成する方法もあります。

# $\begin{array}{ccc} \frac{m+1}{2} & \mathbf{m} \end{array}$  (実務作業

# 概要

- 物品の不良の有無を確認するタスクワークです。
- 簡単な実務作業のため、幅広い受講者に活用できます。
- 各施設にある物品を活用できます。
- 確認項目を変えることができます。

### 準備物

プラグ・タップ・ソケットなどの物品

※ プラグ・タップ・ソケット以外の物品を活用する場合は、あらかじめ確認項目を設定してください。

# 教示方法

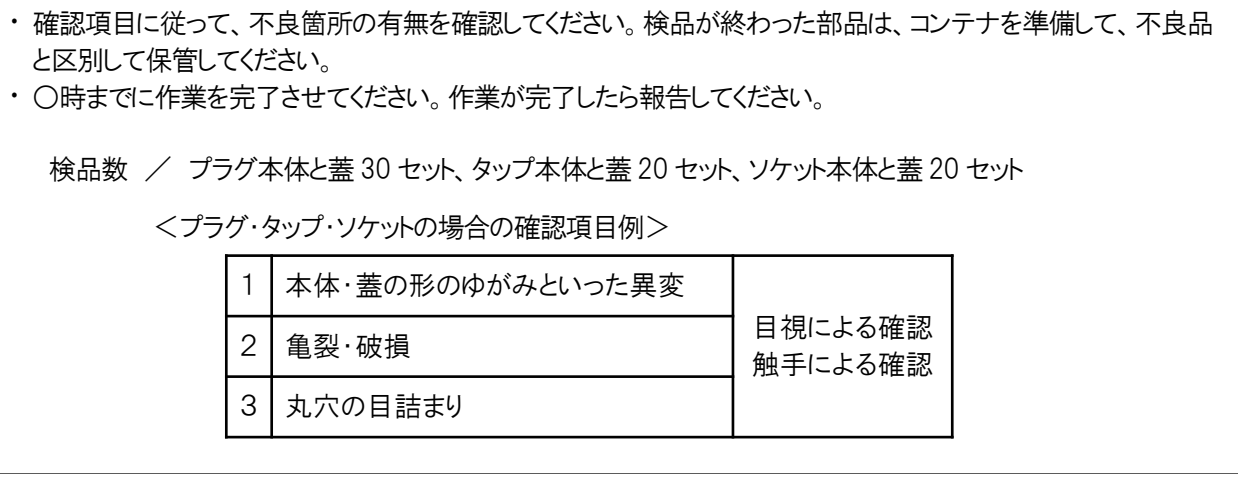

# ◆ 評価項目

ミス

ノルマ

□ 納期